# Converters from SAS ® to DDI 3.0

Exporting SAS Datasets to DDI 3 XML files - Joachim Wackerow / Larry Hoyle

Both converters extract the metadata from a SAS file and its context. DDI3 elements highlighted in **blue** in the DDI Core Information Poster are written to a DDI Version 3.0 document. A SAS Installation is a prerequisite.

# DA

SAS

# **Des**

to a

## Inst

Run the copy of the program in SAS.

later and follow the instructions in "Read Me First".

for example.

# Usa

invocations. For example entering the Citation element title -

are not heavily tested, use at your own risk.

### Dow

http://www.ipsr.ku.edu/ksdata/sashttp/SGF2008

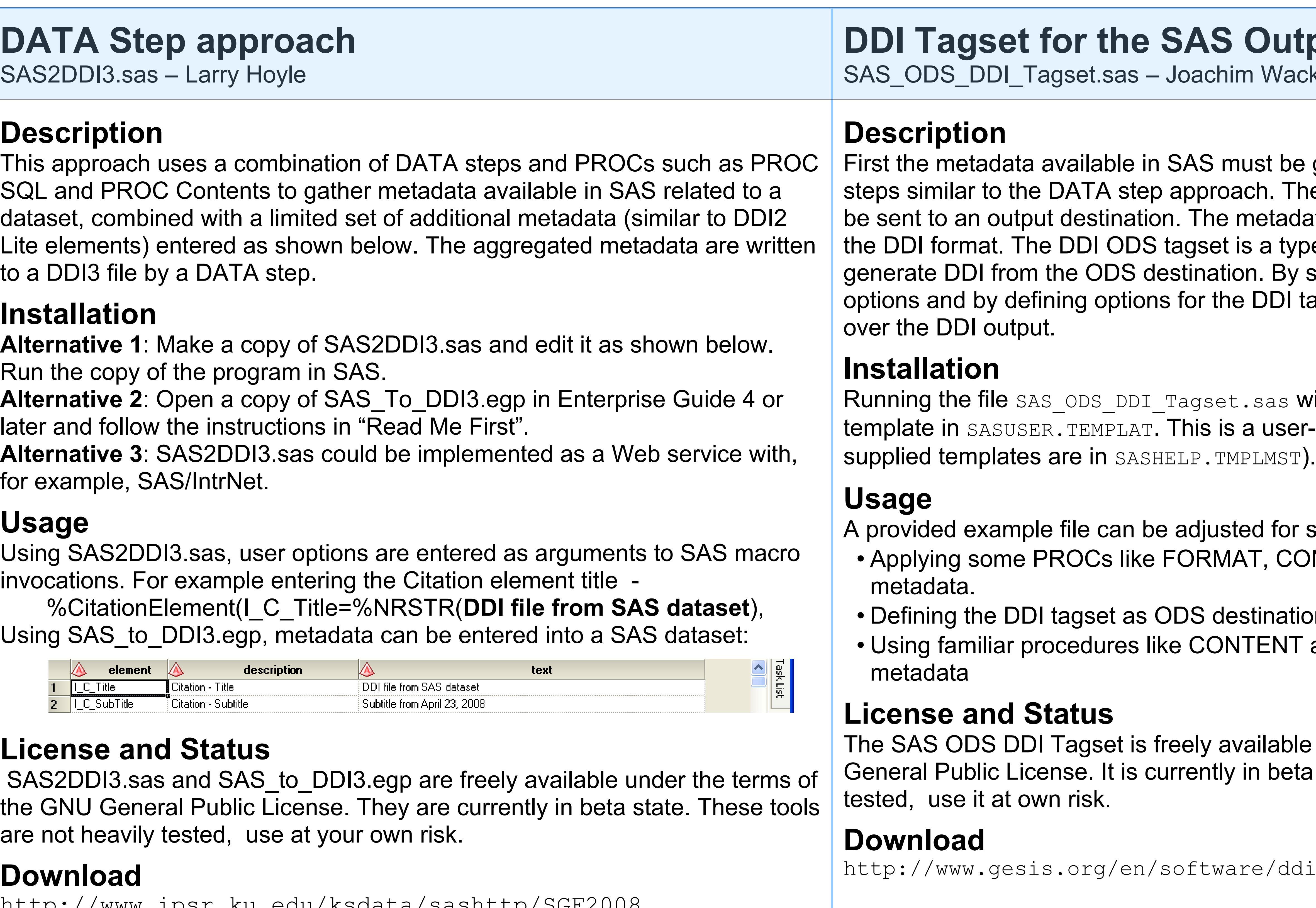

#### Lice

*Related paper*: Exporting SAS Datasets to DDI 3 XML files Data, metadata, and more metadata. SAS Global Forum 2008 http://www2.sas.com/proceedings/forum2008/137-2008.pdf

# **utput Delivery System** ackerow

be gathered with some procedure Then the aggregated metadata can adata is transformed by the tagset to type of template that defines how to by selection of the procedures, their I tagset the user has a fine control

 $\,$ s will install the converter as ter-specific default location (SAS-

or specific needs. CONTENT, and SQL to gather the

ation and a DDI output file **NT and PRINT to output the** 

ble under the terms of the GNU eta state. The tool is not heavily

ddi/tools/sas ods ddi tagset/